## **RUAN\_RESPONSE\_TO\_TROGLITAZONE\_UP**

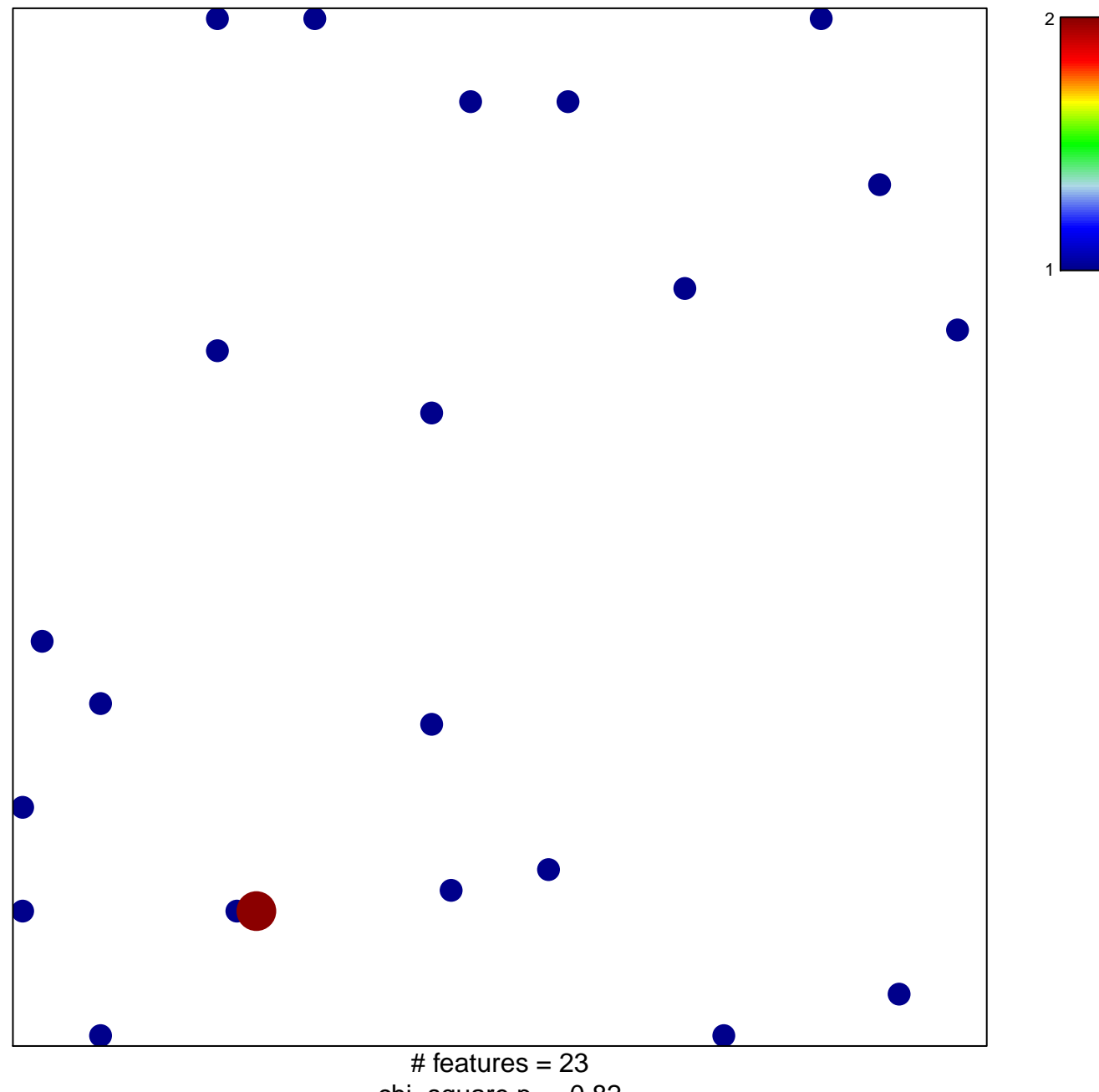

chi–square  $p = 0.82$ 

## **RUAN\_RESPONSE\_TO\_TROGLITAZONE\_UP**

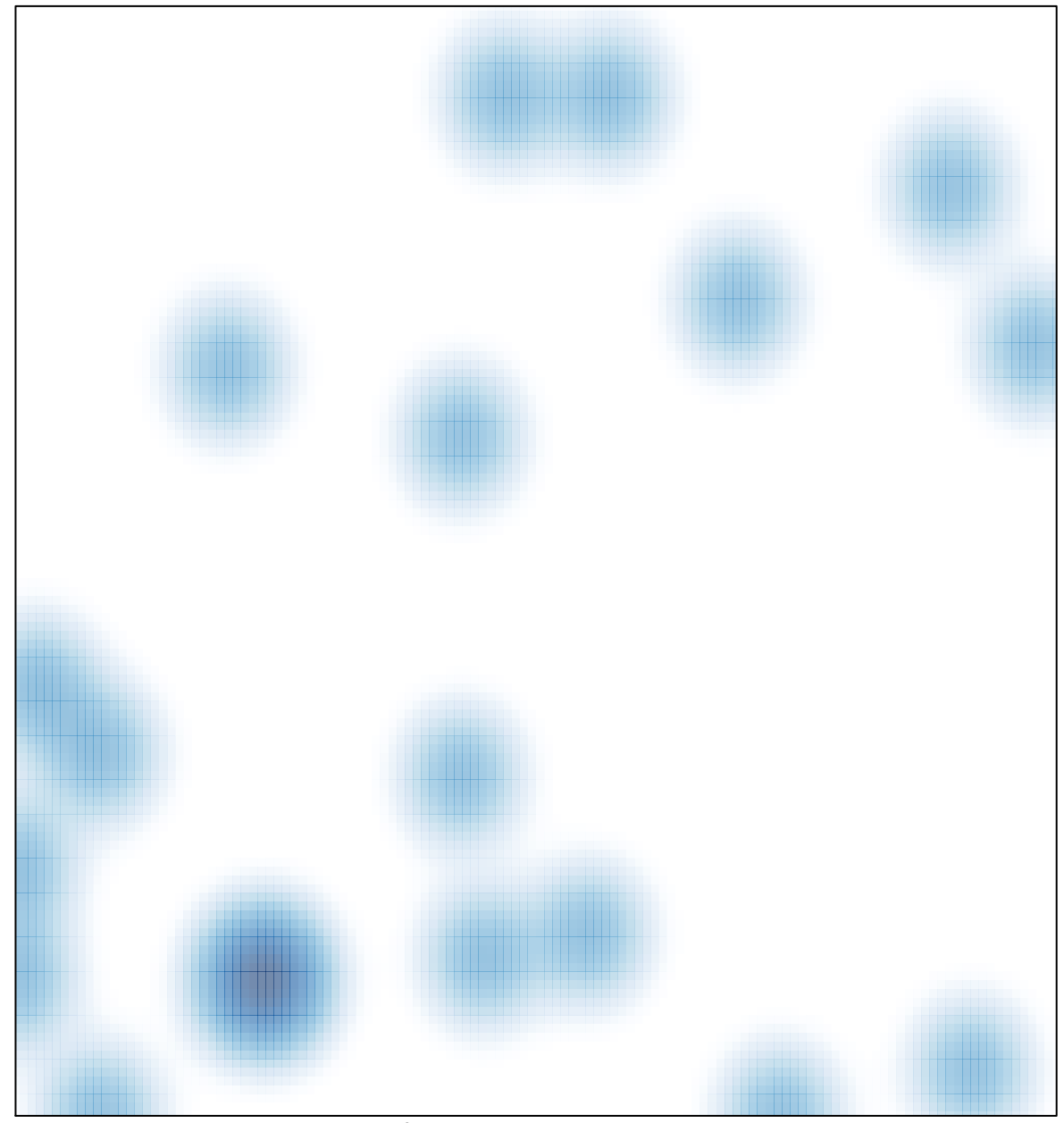

# features =  $23$ , max =  $2$